# <span id="page-0-0"></span>Aula 20 – Arranjos (parte 3)

#### Norton T. Roman & Luciano A. Digiampietri

Como fazemos para copiar um arranjo em outro?

≘⇒ э

4 0 8

- Como fazemos para copiar um arranjo em outro?
- **•** Primeira tentativa:

```
#include <stdio.h>
#include <stdlib.h>
int main() {
  int* a1 = (int*) malloc(sizeof(int)*4);
  int* a2 = (int*) malloc(sizeof(int)*4);
  int x;
  for (x=0:x<4:x++) a1[x] = x;
  a2 = a1;
```

```
for (x=0; x<4; x++) printf("%i, ", a1[x]);
print(f("n");
for (x=0; x<4; x++) printf("%i, ", a2[x]);
print(f("n");
```

```
return 0;
```
4 D F

}

- Como fazemos para copiar um arranjo em outro?
- **•** Primeira tentativa:
- Aparentemente funciona:

0, 1, 2, 3, 0, 1, 2, 3,

```
#include <stdio.h>
#include <stdlib.h>
int main() {
  int* a1 = (int*) malloc(sizeof(int)*4);
  int* a2 = (int*) malloc(sizeof(int)*4);
  int x;
  for (x=0:x<4:x++) a1[x] = x;
```

```
a2 = a1;
```

```
for (x=0; x<4; x++) printf("%i, ", a1[x]);
printf("\n");
for (x=0; x<4; x++) printf("%i, ", a2[x]);
print(f("n");
```

```
return 0;
```
}

#### $\bullet$  E se fizermos:

```
#include <stdio.h>
#include <stdlib.h>
int main() {
  int* a1 = (int*) malloc(sizeof(int)*4);
  int* a2 = (int*) malloc(sizeof(int)*4);
  int x;
 for (x=0:x<4:x++) allx]=x;
  a2 = a1:
  a1[3] = 9;for (x=0; x<4; x++) printf("%i, ", a1[x]);
  print(f("n");
 for (x=0; x<4; x++) printf("%i, ", a2[x]);
 print(f("n");
 return 0;
}
```
イロト イ母 トイヨ トイヨト

÷

- $\bullet$  E se fizermos:
- Teremos
	- 0, 1, 2, 9, 0, 1, 2, 9,

```
#include <stdio.h>
#include <stdlib.h>
int main() {
  \text{int}* a1 = (\text{int}*) malloc(sizeof(\text{int})*4);
  int* a2 = (int*) malloc(sizeof(int)*4);
  int x;
 for (x=0:x<4:x++) allx]=x;
  a2 = a1:
  a1[3] = 9;for (x=0; x<4; x++) printf("%i, ", a1[x]);
 printf("\n");
 for (x=0; x<4; x++) printf("%i, ", a2[x]);
```

```
print(f("n");
```
イロト イ母 ト イヨ ト イヨ ト

```
return 0;
```
}

÷

- $\bullet$  E se fizermos:
- Teremos
	- 0, 1, 2, 9, 0, 1, 2, 9,
- O que houve? Mudamos também a2

```
#include <stdio.h>
#include <stdlib.h>
int main() {
  \text{int}* a1 = (\text{int}*) malloc(sizeof(\text{int})*4);
  int* a2 = (int*) malloc(sizeof(int)*4);
  int x;
  for (x=0:x<4:x++) allx]=x;
```

```
a2 = a1:
a1[3] = 9;for (x=0; x<4; x++) printf("%i, ", a1[x]);
print(f("n");
for (x=0; x<4; x++) printf("%i, ",a2[x]);
print(f("n");
```

```
return 0;
```
}

**·** Voltemos à memória

```
#include <stdio.h>
#include <stdlib.h>
int main() {
  int* a1 = (int*) malloc(sizeof(int)*4);
  int* a2 = (int*) malloc(sizeof(int)*4);
  int x;
 for (x=0; x<4; x++) a1[x] = x;
  a2 = a1:
  a1[3] = 9;...
}
```
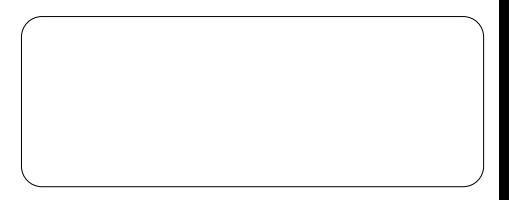

4 0 8

э

• Voltemos à memória

 $\bullet$  Quando a1 é declarada, há memória alocada para a1 e também reservamos memória (para o arranjo), com o malloc.

```
#include <stdio.h>
#include <stdlib.h>
int main() {
  \text{int}^* a1 = (\text{int}^*) malloc(sizeof(\text{int})*4);
  int* a2 = (int*) malloc(sizeof(int)*4);
  int x;
  for (x=0:x<4:x++) allx]=x;
  a2 = a1:
  a1[3] = 9;...
}
```
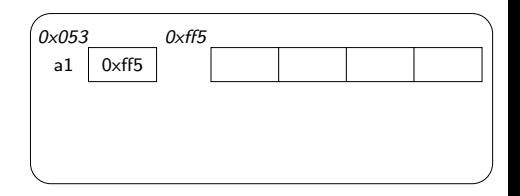

• Voltemos à memória

- $\bullet$  Quando a1 é declarada, há memória alocada para a1 e também reservamos memória (para o arranjo), com o malloc.
- $\bullet$  Quando a2 é declarada, há memória alocada para a2 e também reservamos memória com o malloc

```
#include <stdio.h>
#include <stdlib.h>
int main() {
  \text{int}* a1 = (\text{int}*) malloc(sizeof(\text{int})*4);
  int* a2 = (int*) malloc(sizeof(int)*4);
  int x;
  for (x=0:x<4:x++) allx]=x;
  a2 = a1:
  a1[3] = 9:
  ...
}
```
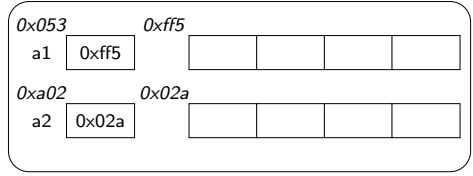

• Voltemos à memória

- $\bullet$  Quando a1 é declarada, há memória alocada para a1 e também reservamos memória (para o arranjo), com o malloc.
- $\bullet$  Quando a2 é declarada, há memória alocada para a2 e também reservamos memória com o malloc
- $\bullet$  São atribuídos valores aos elementos de a1

```
#include <stdio.h>
#include <stdlib.h>
int main() {
  \text{int}* a1 = (\text{int}*) malloc(sizeof(\text{int})*4);
  int* a2 = (int*) malloc(sizeof(int)*4);
  int x;
  for (x=0):x<4:x++ allx]=x;
```

```
a2 = a1:
  a1[3] = 9:
  ...
}
```
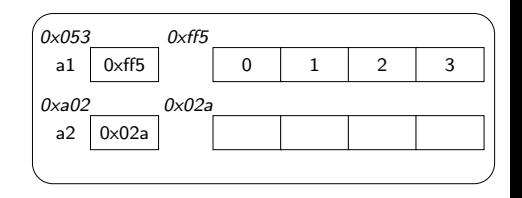

 $\bullet$  Ao fazermos a2 = a1, copiamos o conteúdo de a1 para dentro de a2

```
#include <stdio.h>
#include <stdlib.h>
int main() {
  int* a1 = (int*) malloc(sizeof(int)*4);
  int* a2 = (int*) malloc(sizeof(int)*4);
  int x;
  for (x=0; x<4; x++) a1[x] = x;
  a2 = a1:
  a1[3] = 9:
  ...
}
```
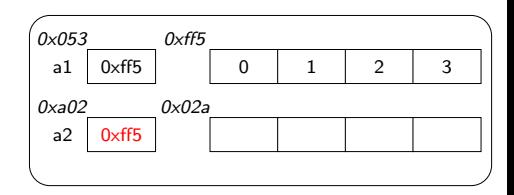

4 □

- $\bullet$  Ao fazermos a2 = a1, copiamos o conteúdo de a1 para dentro de a2
- Copiamos o endereço (referência) do arranjo

```
#include <stdio.h>
#include <stdlib.h>
int main() {
  int* a1 = (int*) malloc(sizeof(int)*4);
  int* a2 = (int*) malloc(sizeof(int)*4);
  int x;
  for (x=0; x<4; x++) a1[x] = x;
```

```
a2 = a1:
a1[3] = 9:
...
```
}

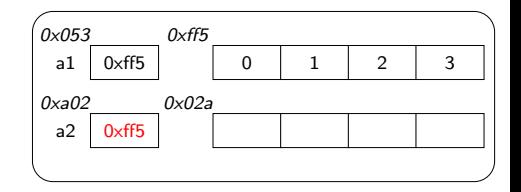

- $\bullet$  Ao fazermos a $2 = a1$ . copiamos o conteúdo de a1 para dentro de a2
- Copiamos o endereço (referência) do arranjo
- **o** Perdemos a referência ao arranjo 0x02a

```
#include <stdio.h>
#include <stdlib.h>
int main() {
  int* a1 = (int*) malloc(sizeof(int)*4);
  int* a2 = (int*) malloc(sizeof(int)*4);
  int x;
  for (x=0; x<4; x++) a1[x] = x;
```

```
a2 = a1:
a1[3] = 9:
...
```
}

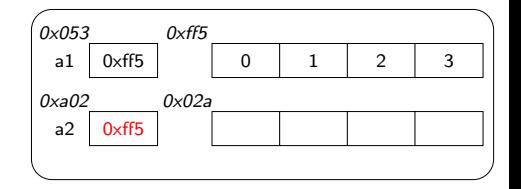

```
• Ao fazermos
  a1[3] = 9, vamos ao
  endereco de memória
  de a1 e lemos seu
  conteúdo – endereço do
  arranjo
```

```
#include <stdio.h>
#include <stdlib.h>
int main() {
  int* a1 = (int*) malloc(sizeof(int)*4);
  int* a2 = (int*) malloc(sizeof(int)*4);
  int x;
 for (x=0; x<4; x++) a1[x] = x;
  a2 = a1:
  a1[3] = 9;...
}
```
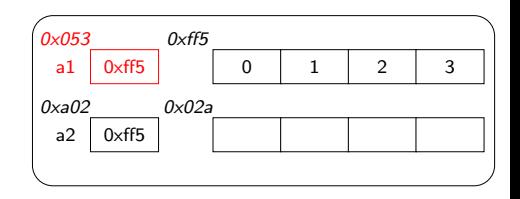

 $\leftarrow$ 

- Ao fazermos  $a1[3] = 9$ , vamos ao endereco de memória de a1 e lemos seu conteúdo – endereço do arranjo
- Vamos ao endereço correspondente a  $0xff5 + 3 \times 4$ 
	- Quarto elemento do arranjo (com sizeof(int) igual a 4 bytes)

```
#include <stdio.h>
#include <stdlib.h>
int main() {
  int* a1 = (int*) malloc(sizeof(int)*4);
  int* a2 = (int*) malloc(sizeof(int)*4);
  int x;
 for (x=0; x<4; x++) a1[x] = x;
  a2 = a1:
  a1[3] = 9;...
}
```
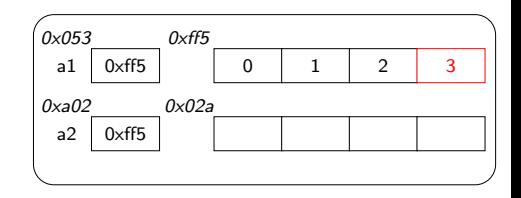

4 □

#### • Modificamos o valor que lá estava

```
#include <stdio.h>
#include <stdlib.h>
int main() {
  int* a1 = (int*) malloc(sizeof(int)*4);
  int* a2 = (int*) malloc(sizeof(int)*4);
  int x;
 for (x=0; x<4; x++) a1[x] = x;
  a2 = a1:
  a1[3] = 9:
  ...
}
```
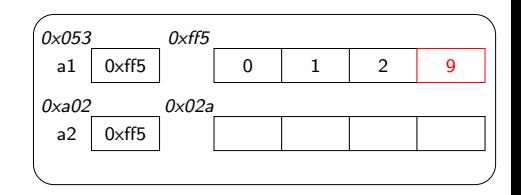

4 D F

э

- Modificamos o valor que lá estava
- $\bullet$  Como a2 também referencia esse mesmo arranjo, parece que o mudamos também

```
#include <stdio.h>
#include <stdlib.h>
int main() {
  int* a1 = (int*) malloc(sizeof(int)*4);
  int* a2 = (int*) malloc(sizeof(int)*4);
  int x;
  for (x=0; x<4; x++) a1[x] = x;
  a2 = a1:
  a1[3] = 9;
  ...
}
```

```
0 \times ff5a1 | 0xff5 |       |   0   |   1   |   2   |   9
0x053
         0xff5
                   0 \times 0<br>2a
  a2
0 \times a 020xff5
```
• Na verdade, fizemos tanto a1 quanto a2 referenciarem o mesmo arranjo na memória

```
#include <stdio.h>
#include <stdlib.h>
int main() {
  int* a1 = (int*) malloc(sizeof(int)*4);
  int* a2 = (int*) malloc(sizeof(int)*4);
  int x;
  for (x=0; x<4; x++) a1[x] = x;
  a2 = a1:
  a1[3] = 9;
  ...
}
```
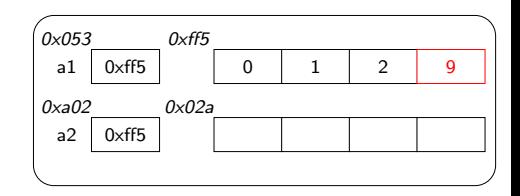

 $\leftarrow$ 

- Na verdade, fizemos tanto a1 quanto a2 referenciarem o mesmo arranjo na memória
- Perdendo o originalmente referenciado por a2

```
#include <stdio.h>
#include <stdlib.h>
int main() {
  int* a1 = (int*) malloc(sizeof(int)*4);
  int* a2 = (int*) malloc(sizeof(int)*4);
  int x;
  for (x=0; x<4; x++) a1[x] = x;
  a2 = a1:
  a1[3] = 9:
  ...
}
```
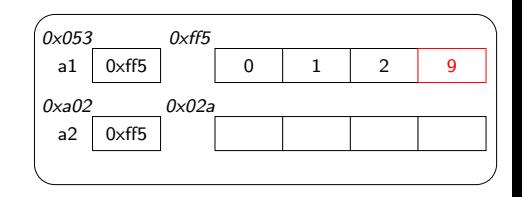

- $\bullet$  Fazer a $2 = a1$  não d´a muito certo
- Que fazer?

∍∍ э

4 0 8

- $\bullet$  Fazer a $2 = a1$  não d´a muito certo
- Que fazer? Copiar termo a termo os valores do arranjo correspondente a a1 para o referenciado por a2

```
#include <stdio.h>
#include <stdlib.h>
```

```
int main() {
  int* a1 = (int*) malloc(sizeof(int)*4);
  int* a2 = (int*) malloc(sizeof(int)*4);
  int x;
  for (x=0; x<4; x++) a1[x] = x;
```

```
for (x=0:x<4:x++) a2[x] = a1[x]:
a1[3] = 9;for (x=0; x<4; x++) printf("%i, ", a1[x]);
print(''\n<sub></sub>");
for (x=0; x<4; x++) printf("%i, ", a2[x]);
print(''\n<sub></sub>");
```
4 D F

```
return 0;
```
}

#### • Note que corremos o arranjo via seu *indice*

```
#include <stdio.h>
#include <stdlib.h>
```

```
int main() {
  int* a1 = (int*) malloc(sizeof(int)*4);
  int* a2 = (int*) malloc(sizeof(int)*4);
  int x;
  for (x=0; x<4; x++) a1[x] = x;
  for (x=0:x<4:x++) a2[x] = a1[x]:
  a1[3] = 9;for (x=0; x<4; x++) printf("%i, ", a1[x]);
  print(''\n<sub></sub>");
  for (x=0; x<4; x++) printf("%i, ", a2[x]);
  print(''\n<sub></sub>");
```
4 D F

return 0;

}

÷

- Note que corremos o arranjo via seu *indice*
- $\bullet$  E a saída será:
	- 0, 1, 2, 9, 0, 1, 2, 3,

```
#include <stdio.h>
#include <stdlib.h>
```

```
int main() {
  int* a1 = (int*) malloc(sizeof(int)*4);
  int* a2 = (int*) malloc(sizeof(int)*4);
  int x;
  for (x=0; x<4; x++) a1[x] = x;
```

```
for (x=0:x<4:x++) a2[x] = a1[x]:
a1[3] = 9;for (x=0; x<4; x++) printf("%i, ", a1[x]);
print(''\n<sub></sub>");
for (x=0; x<4; x++) printf("%i, ", a2[x]);
print(''\n<sub></sub>");
```
- 4母 ▶ - 4日 ▶ - 4日 ▶

4 D F

```
return 0;
```
÷

**•** Considere agora nosso código para calcular o preço médio dos materiais da piscina

```
#include <stdio.h>
#include <stdlib.h>
int main() {
  double* precos = (double*)
             malloc(sizeof(double)*4);
  precos[0] = 1500;
  precos[1] = 1100;
  precos[2] = 750;
  precos[3] = 500;
  double media = 0:
  int i;
  for (i=0; i<4; i++) media += precos[i];
  media = media/4;
  printf("%8.2f\", media);
  return 0;
}
```
- 4母 ▶ - 4日 ▶ - 4日 ▶

4 D F

- **•** Considere agora nosso código para calcular o preço médio dos materiais da piscina
- **•** Como podemos generalizá-lo?

```
#include <stdio.h>
#include <stdlib.h>
int main() {
  double* precos = (double*)
             malloc(sizeof(double)*4);
  precos[0] = 1500;
  precos[1] = 1100;
  precos[2] = 750;
  precos[3] = 500;
  double media = 0:
  int i;
  for (i=0; i<4; i++) media += precos[i];
  media = median/4;
  printf("%8.2f\", media);
  return 0;
}
```
4 D F

- **•** Considere agora nosso código para calcular o preço médio dos materiais da piscina
- **•** Como podemos generalizá-lo?
- **o** Criando um método que calcule a média dos elementos de um arranjo genérico }

```
#include <stdio.h>
#include <stdlib.h>
int main() {
  double* precos = (double*)
             malloc(sizeof(double)*4);
  precos[0] = 1500;
  precos[1] = 1100;
  precos[2] = 750;
  precos[3] = 500;
  double media = 0:
  int i;
  for (i=0; i<4; i++) media += precos[i];
  media = median/4;
  printf("%8.2f\", media);
  return 0;
```
#### Como?

```
double media(double* arranjo) {
  int i;
  double resp = 0;
  for (i=0; i<4; i++) resp += arranjo[i];
 return resp/4;
}
```
活

ExitEx

4 0 8

#### Como?

```
double media(double* arranjo) {
  int i;
  double resp = 0;
  for (i=0; i<4; i++) resp += arranjo[i];
 return resp/4;
}
```
活

ExitEx

4 0 8

#### $\circ$  Como?

```
double media(double* arranjo) {
  int i;
  double resp = 0;
  for (i=0; i<4; i++) resp += arranjo[i];
  return resp/4;
}
```
• Arranjos podem ser passados como parâmetro também (ou, neste caso, o endereço que referencia um arranjo)

#### $\circ$  Como?

```
double media(double* arranjo) {
  int i;
  double resp = 0;
  for (i=0; i \le 4; i++) resp += arranjo[i];
  return resp/4;
}
```
- Arranjos podem ser passados como parâmetro também (ou, neste caso, o endereço que referencia um arranjo)
- $\bullet$  Esta função assume um arranjo com tamanho quatro (melhoraremos isso em outra aula)

O que acontece quando passamos um arranjo como parâmetro?

```
double media(double* arranjo) {
  int i;
  double resp = 0;
  for (i=0; i \le 4; i++) resp += arranjo[i];
  return resp/4;
}
int main() {
```

```
...
  printf("%8.2f\n", media(precos));
  return 0;
}
```
4 0 8

÷

ミメスミメ

- O que acontece quando passamos um arranjo como parâmetro?
- Lembre que o arranjo passado já está na memória

```
double media(double* arranjo) {
  int i;
  double resp = 0;
  for (i=0; i \le 4; i++) resp += arranjo[i];
  return resp/4;
}
int main() {
  ...
  printf("%8.2f\n", media(precos));
 return 0;
```

```
0 \times ff5precos 0 \times ff5 | 1500 1100 750 500
0 \times 0530 \times ff5
```
4 D F

}

э

- O que acontece quando passamos um arranjo como parâmetro?
- **•** Lembre que o arranjo passado já está na memória
- O computador separa espaço para o método invocado

```
double media(double* arranjo) {
  int i;
  double resp = 0;
  for (i=0; i \le 4; i++) resp += arranjo[i];
  return resp/4;
}
int main() {
  ...
  printf("%8.2f\n", media(precos));
  return 0;
}
```
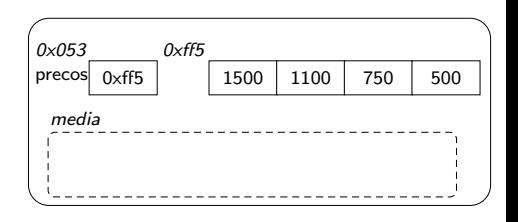

- O que acontece quando passamos um arranjo como parâmetro?
- **•** Lembre que o arranjo passado já está na memória
- O computador separa espaço para o método invocado
	- o Para seu parâmetro e variável local

```
double media(double* arranjo) {
  int i;
  double resp = 0;
  for (i=0; i \le 4; i++) resp += arranjo[i];
  return resp/4;
}
int main() {
  ...
```

```
printf("%8.2f\n", media(precos));
return 0;
```
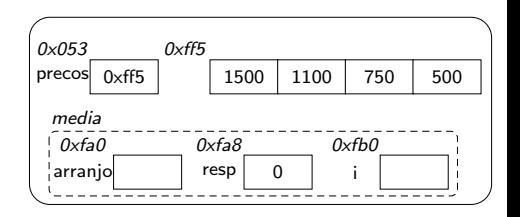

4 D F

}

Copiando para seu parâmetro o conteúdo de precos

```
double media(double* arranjo) {
  int i;
  double resp = 0;
  for (i=0; i<4; i++) resp += arranjo[i];
  return resp/4;
}
int main() {
  ...
  printf("%8.2f\n", media(precos));
  return 0;
}
```
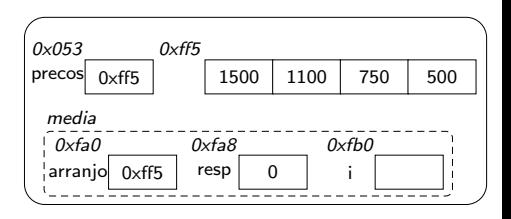

34 B

一个问 4 0 8

э

- Copiando para seu parâmetro o conteúdo de precos
	- Ou seja, o endereco do arranjo referenciado por precos

```
double media(double* arranjo) {
  int i;
  double resp = 0;
  for (i=0; i<4; i++) resp += arranjo[i];
  return resp/4;
}
int main() {
  ...
  printf("%8.2f\n", media(precos));
 return 0;
}
```
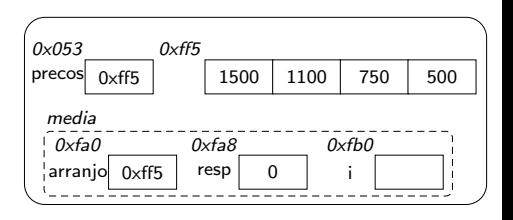

4 D F

- Copiando para seu parâmetro o conteúdo de precos
	- Ou seja, o endereco do arranjo referenciado por precos
- Com isso, ao modificarmos qualquer valor em arranjo, dentro de media, mudaremos precos também

```
double media(double* arranjo) {
  int i;
  double resp = 0;
  for (i=0; i<4; i++) resp += arranjo[i];
  return resp/4;
}
int main() {
  ...
  printf("%8.2f\n", media(precos));
  return 0;
}
```
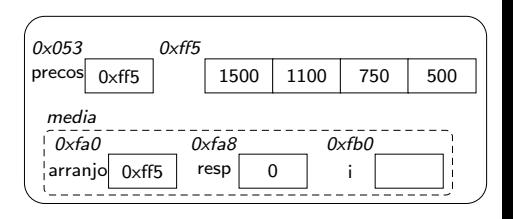

4 D F

#### Pois tanto arranjo quanto precos referenciam a mesma região de memória

```
double media(double* arranjo) {
  int i;
  double resp = 0;
  for (i=0; i<4; i++) resp += arranjo[i];
  return resp/4;
}
int main() {
  ...
  printf("%8.2f\n", media(precos));
```

```
return 0;
}
```
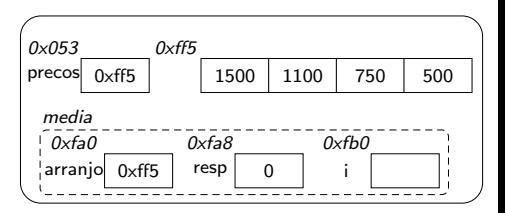

 $\leftarrow$ 

- **•** Pois tanto arranjo quanto precos referenciam a mesma região de memória
- o Passagem de parâmetro por referência

```
double media(double* arranjo) {
  int i;
  double resp = 0;
  for (i=0; i<4; i++) resp += arranjo[i];
  return resp/4;
}
```

```
int main() {
  ...
  printf("%8.2f\n", media(precos));
  return 0;
}
```
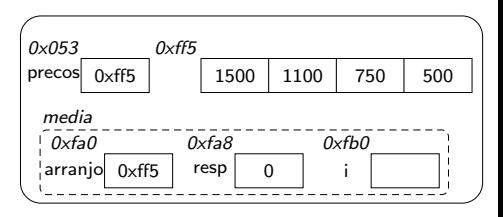

#### Passagem de Parâmetros

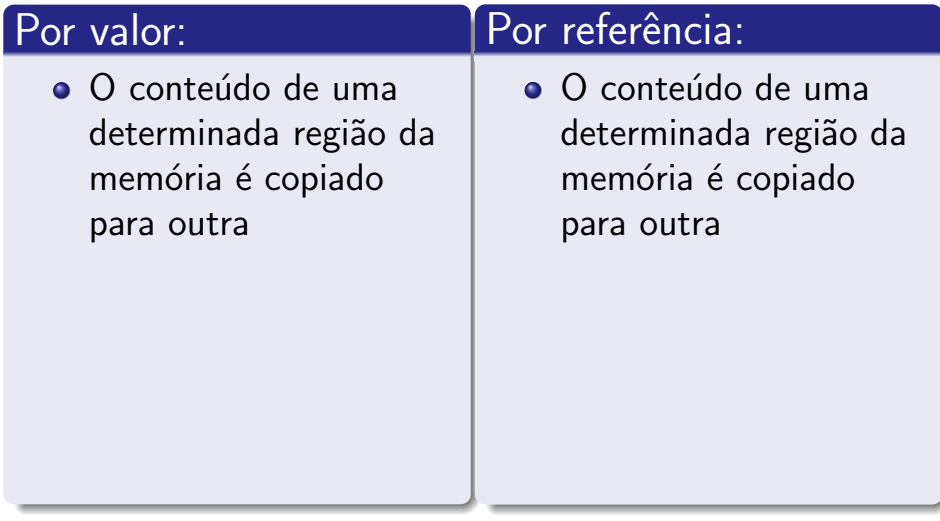

4 0 8

活

× ÷ - 41

#### Passagem de Parâmetros

#### Por valor:  $\bullet$  O conteúdo de uma determinada região da memória é copiado para outra • Esse conteúdo representa o valor para alguma variável Por referência:  $\bullet$  O conteúdo de uma determinada região da memória é copiado para outra • Esse conteúdo representa um endereço de memória  $\rightarrow$  é uma referência a outra

região da memória

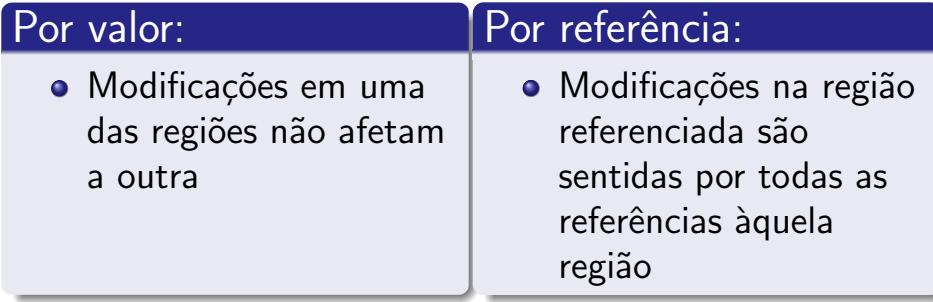

4 0 8

≘⇒ 目

**START** 

# <span id="page-43-0"></span>Aula 20 – Arranjos (parte 3)

#### Norton T. Roman & Luciano A. Digiampietri

 $\leftarrow$